## **[ArcGIS Image for ArcGIS](https://www.arcanagis.pl/arcgis-image-for-arcgis-online/) [Online](https://www.arcanagis.pl/arcgis-image-for-arcgis-online/)**

*ArcGIS Image* for *ArcGIS Online* rozszerza funkcjonalności ArcGIS Online o możliwość hostowania, analizowania oraz strumieniowego przesyłania obrazów i danych rastrowych.

Jest jednym z produktów wchodzących w skład pakietu oprogramowania ArcGIS Image, który oprócz ArcGIS Image for ArcGIS Online tworzą:

- *ArcGIS Image Analyst for ArcGIS Pro*,
- *ArcGIS Image Server for ArcGIS Enterprise*
- oraz *ArcGIS Image Dedicated*.

Każdy produkt z tego pakietu oferuje kompleksowe narzędzia i usługi do zarządzania, wizualizacji i analizowania danych obrazowych, bez względu na miejsce ich przechowywania.

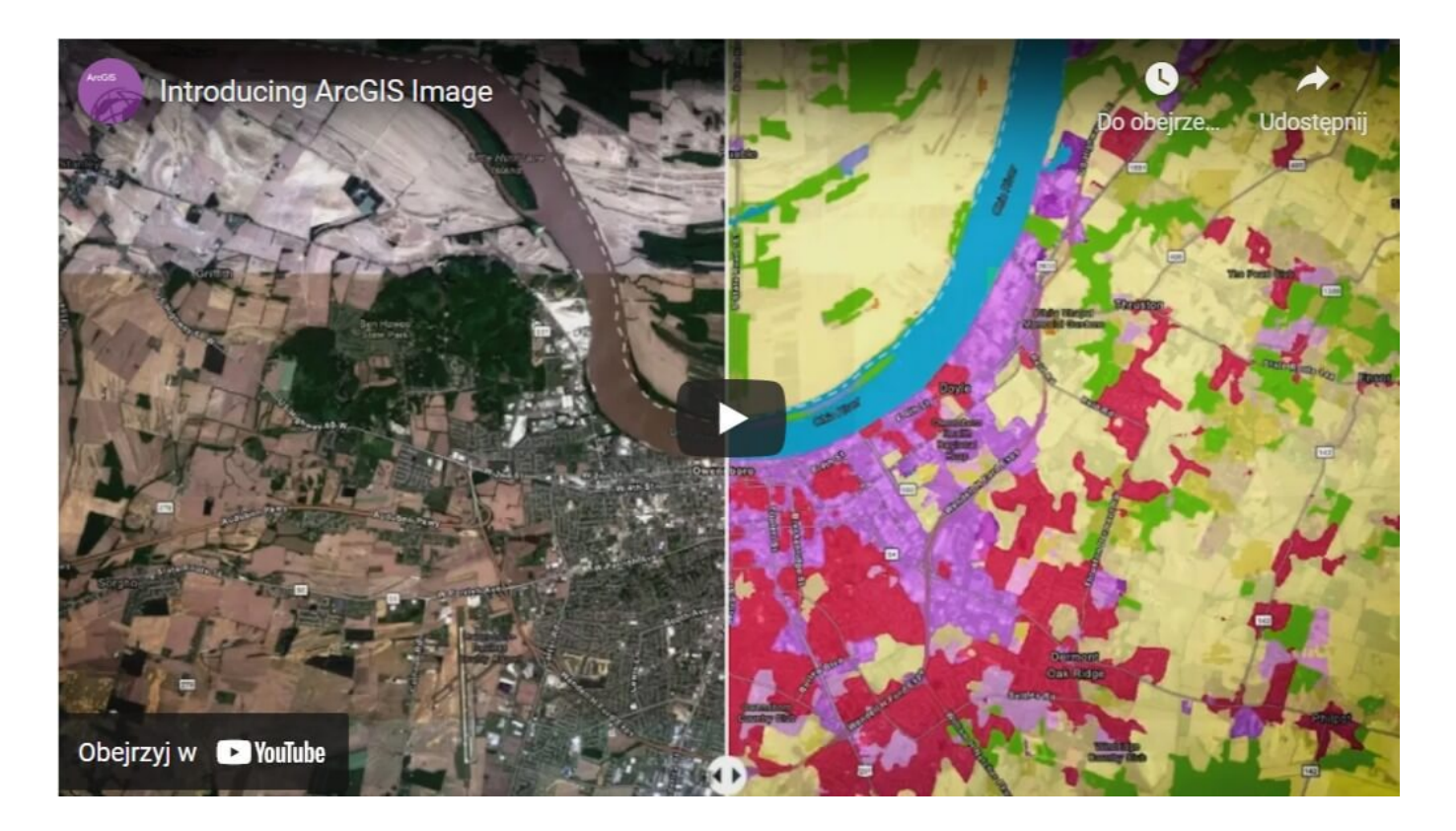

**Udostępniaj rosnące zbiory zobrazowań**

Hostuj, zarządzaj, a następnie strumieniuj swoje zbiory

obrazów i rastrów jako inteligentne, kafelkowe i dynamiczne warstwy obrazowe gotowe do natychmiastowej wizualizacji i analiz. Przesyłaj strumieniowo zobrazowania dużych placów budowy, krajobrazów miast i całych regionów, zobrazowania obszarów, na których zaistniały różne wydarzenia, a także sceny satelitarne, ortomozaiki, modele wysokościowe, rastry wielowymiarowe i tematyczne, które mogą być wykorzystywane przez setki, a nawet miliony użytkowników.

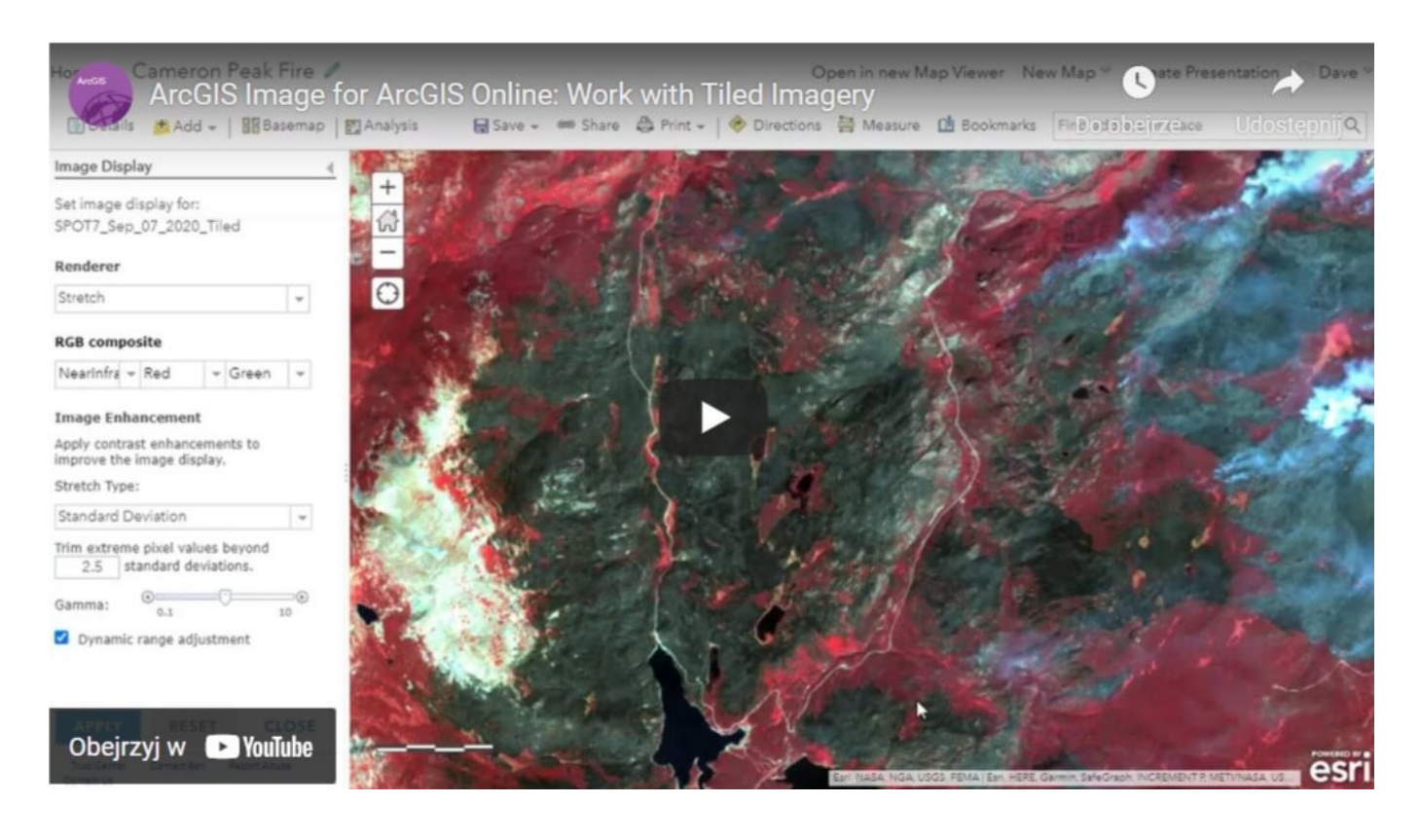

Jeśli dysponujesz zestawami obrazów nakładających się, pozyskanych w różnym czasie i z różną rozdzielczością przestrzenną, *ArcGIS Image for ArcGIS Online* również ci pomoże. Funkcje dynamicznego przetwarzania obrazów zapewniają możliwość ich dynamicznego mozaikowania i przetwarzania wykonywanego "w locie" z wykorzystaniem mocy serwera, umożliwiając użytkownikom prowadzenie różnorodnych analiz w aplikacjach internetowych i desktopowych oraz osiąganie zadowalającej wydajności nawet w sieciach o niskiej przepustowości.

**Uwolnij się od zarządzania infrastrukturą**

Oszczędzaj na kosztach i utrzymaniu infrastruktury, korzystając z bezpiecznego, skalowalnego i wydajnego środowiska w chmurze, zarządzanego przez Esri. Wdrażaj produkty *ArcGIS Image* jako SaaS korzystając z *ArcGIS Online*, aby przesyłać, hostować, analizować i strumieniować swoje zobrazowania. Jeśli posiadasz już duże zbiory danych obrazowych w chmurze Amazon Web Services (AWS) lub Microsoft Azure, rozważ skorzystanie z *[ArcGIS Image Dedicated](https://bit.ly/3dvBRy5)* – naszej oferty zarządzanego SaaS. Rozwiązanie to umożliwia przetwarzanie, analizowanie i strumieniowanie zobrazowań.

Oprócz "uwolnienia" użytkownika od obciążenia związanego z zarządzaniem infrastrukturą, zarządzanie zobrazowaniami również zostało uproszczone. Teraz możesz zarządzać nimi w pięciu krokach, z poziomu przeglądarki internetowej.

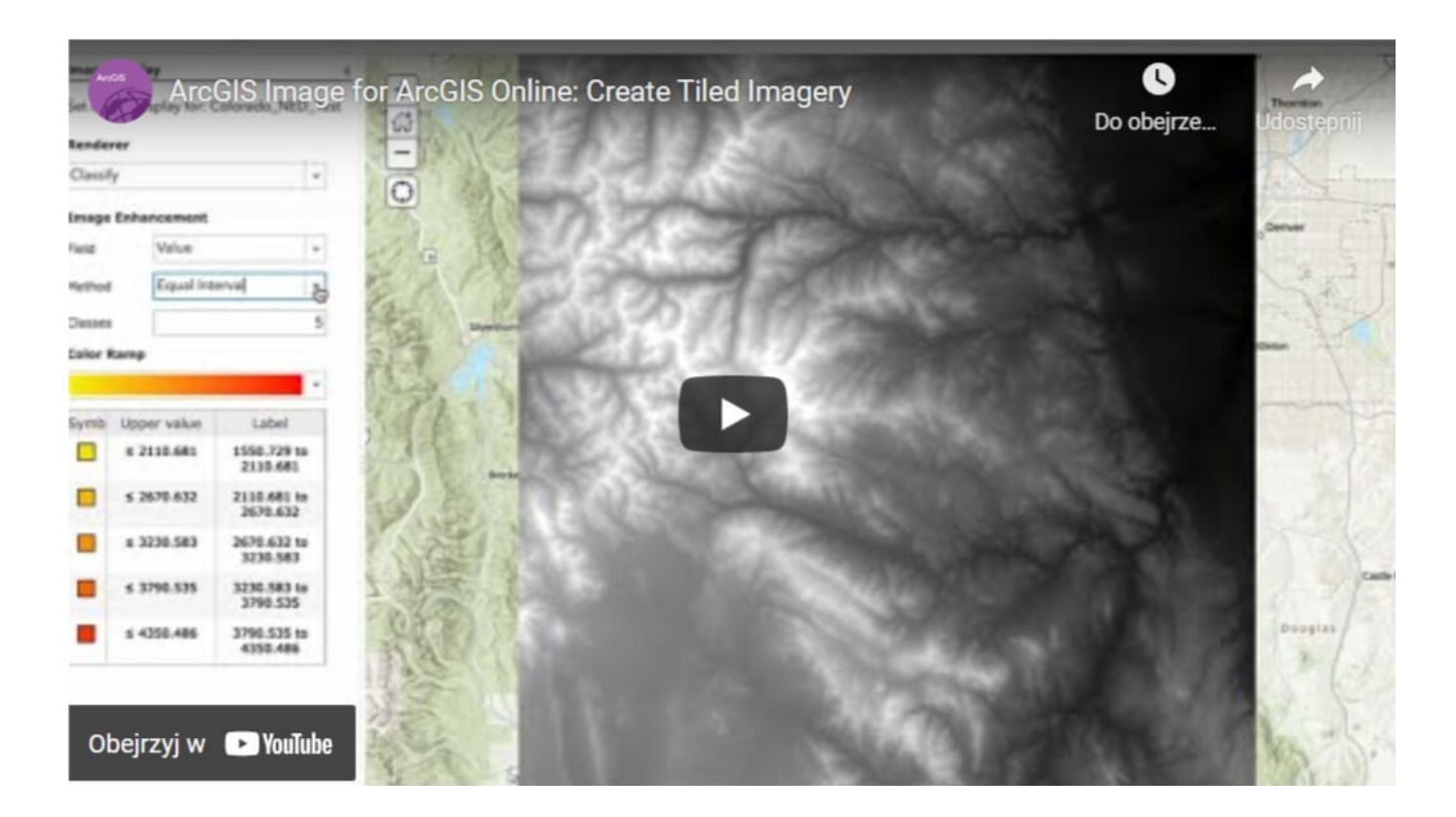

Aby utworzyć usługę *image service* w *ArcGIS Online*, zacznij od kliknięcia przycisku Utwórz warstwę obrazową (Create Imagery Layer). Następnie wybierz typ warstwy, którą chcesz utworzyć, skonfiguruj ją, prześlij swoje dane i ustaw odpowiednie właściwości. Po zakończeniu tych czynności dane są gotowe do wizualizacji i analiz.

## **Szybko zdobywaj wiedzę na podstawie zobrazowań**

Przeprowadzaj [analizy z wykorzystaniem obrazów i rastrów](https://bit.ly/3y6OirJ) w skali lokalnej, miejskiej, krajowej i globalnej. Skorzystaj z intuicyjnego interfejsu webowego lub wybierz bogate w funkcjonalności *ArcGIS API for Python*, które umożliwia elastyczne tworzenie niestandardowych funkcji rastrowych.

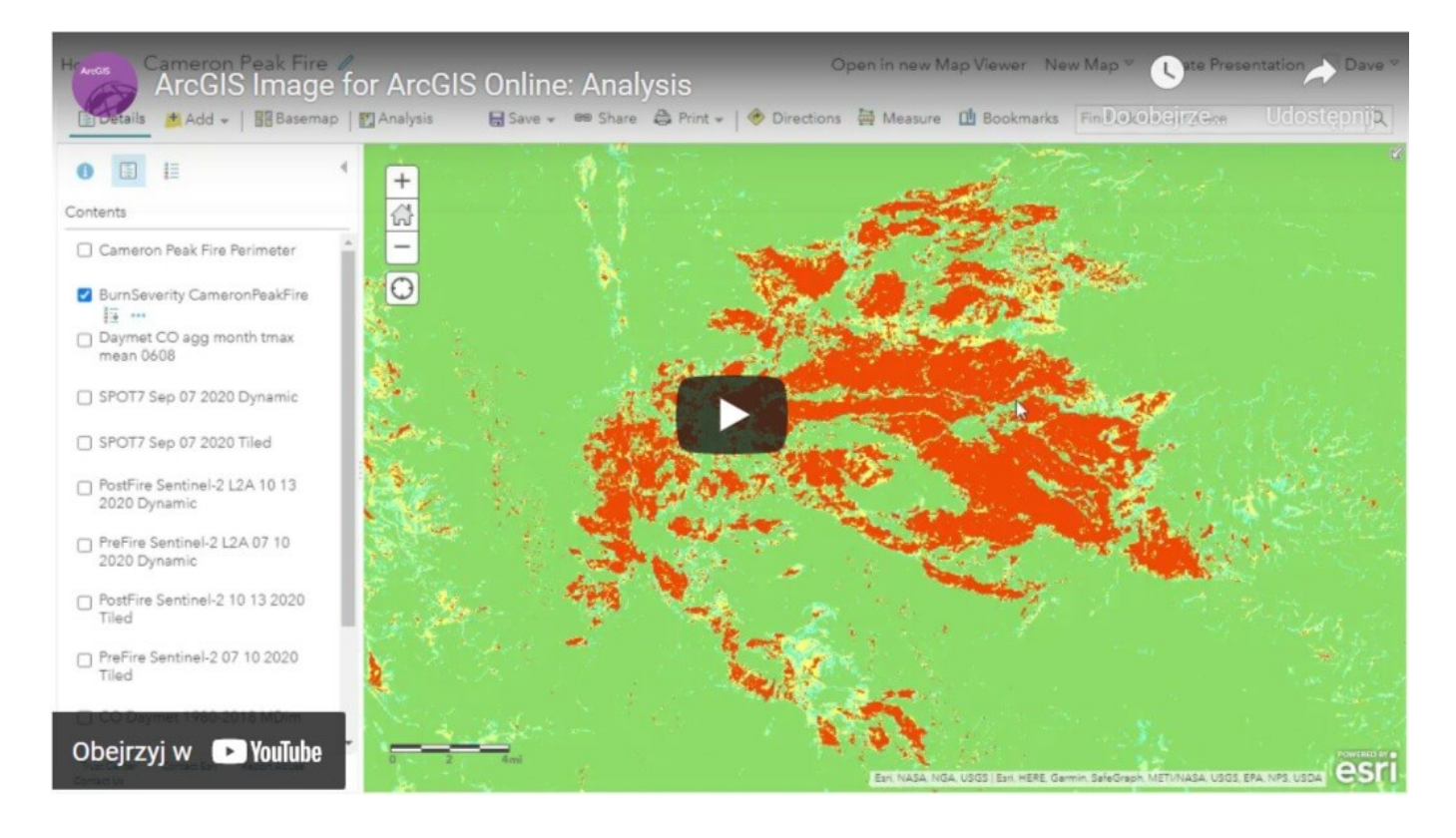

- **Wykrywaj zmiany:** Zastosuj deep learning do analizowania obrazów środowiska naturalnego i antropogenicznego.
- **Analizuj zasoby:** Prześlij zobrazowania swoich inwestycji i infrastruktury, a następnie zastosuj przetwarzanie i analizy obrazów, aby ocenić stan tych zasobów.
- **Monitoruj roślinność:** Analizuj obrazy wielospektralne, wydobywaj z nich informacje o pokryciu i stanie zdrowotnym roślinności.
- **Śledź przepływy wody:** Lokalizuj obszary, które wspomagają przepływy wody w rzekach, prognozuj dostępne zasoby wody, oceniaj wpływ planowanych projektów na środowisko (np. zbudowanie nowej zapory) oraz projektuj drogi i kanalizację burzową.
- **Planuj trasy i sieci:** Analizuj obrazy, aby identyfikować

optymalne ścieżki i połączenia między różnymi obszarami, wspomagać budowanie dróg i sieci dostaw w odległych obszarach oraz planować przebieg korytarzy dla dzikich zwierząt pomiędzy chronionymi siedliskami.

**Zbuduj swoje własne ścieżki przetwarzania:** Użyj edytora funkcji rastrowych w *ArcGIS Online*, aby połączyć jedną lub więcej funkcji rastrowych w celu stworzenia ścieżki przetwarzania.

## **Łatwo włączaj obrazy do opowiadania historii**

Udostępniaj zdobyte informacje wewnętrznym i zewnętrznym interesariuszom jako interaktywne aplikacje, kokpity menedżerskie i raporty, umożliwiając im przyspieszanie i usprawnianie procesu podejmowania decyzji. Tworzone obrazy i wyniki analiz są zapisywane jako usługi image service. Ułatwiają one integrację z pozostałymi elementami systemu *ArcGIS*.

## **Zacznij już dziś**

- **Administracja państwowa:** Zarządzanie zobrazowaniami i danymi rastrowymi, poczynając od projektów budowlanych, poprzez parki i tereny rekreacyjne, po tereny poprzemysłowe i zapewnianie świadomości sytuacyjnej służb ratowniczych.
- **Władze lokalne:** Wykorzystywanie danych do monitorowania zasobów, przeprowadzania inspekcji, naliczania podatków, zarządzania infrastrukturą, modelowania powodzi i analiz przydatności.
- **Władze krajowe:** Udostępnianie wyników mapowania krajowego, przygotowanie i reagowanie na klęski żywiołowe, monitorowanie rolnictwa, przeprowadzanie ocen i prognozowanie plonów.
- **Nauka, edukacja i ochrona przyrody:** Badania nad zmianami klimatu, bioróżnorodnością, zrównoważonym rozwojem i wieloma innymi.
- **Zasoby naturalne:** Monitorowanie i zarządzanie

roślinnością oraz dzikimi zwierzętami, badania terenu i analizy jego przydatności.

Poznaj *ArcGIS Image for ArcGIS Online* i zacznij integrować zobrazowania ze wszystkimi swoimi ścieżkami przetwarzania.